- 13 ISBN 9787807061007
- 10 ISBN 7807061006

出版时间:2005-1

页数:136

版权说明:本站所提供下载的PDF图书仅提供预览和简介以及在线试读,请支持正版图书。

## www.tushu000.com

Bob Pike<sup>,</sup>

动态开场与激活:101个使课堂充满活力的技巧,ISBN:9787807061007,作者:(美)鲍勃·派克

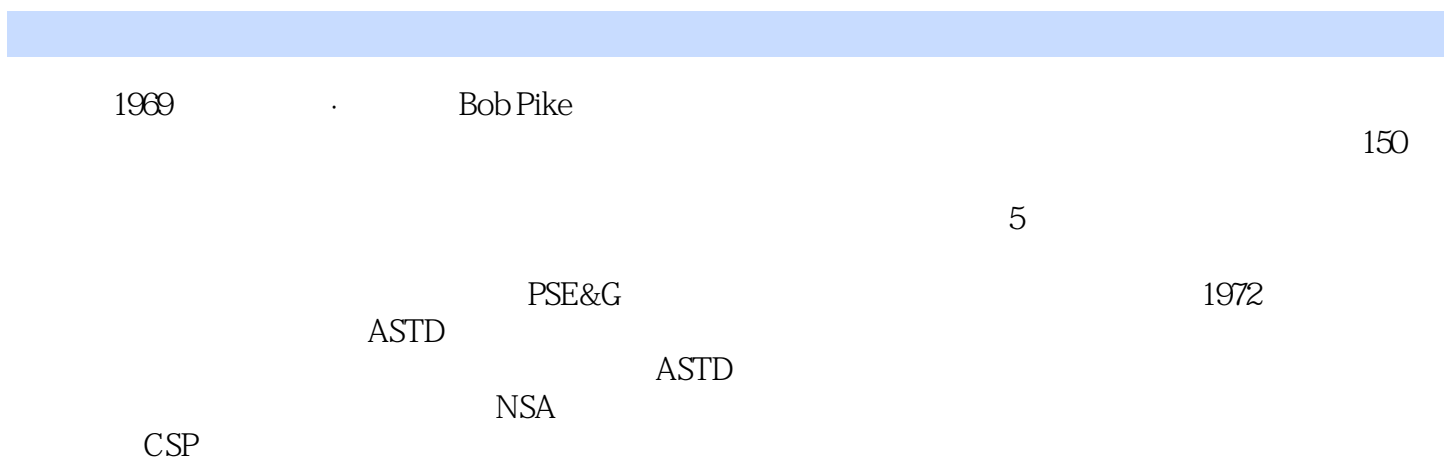

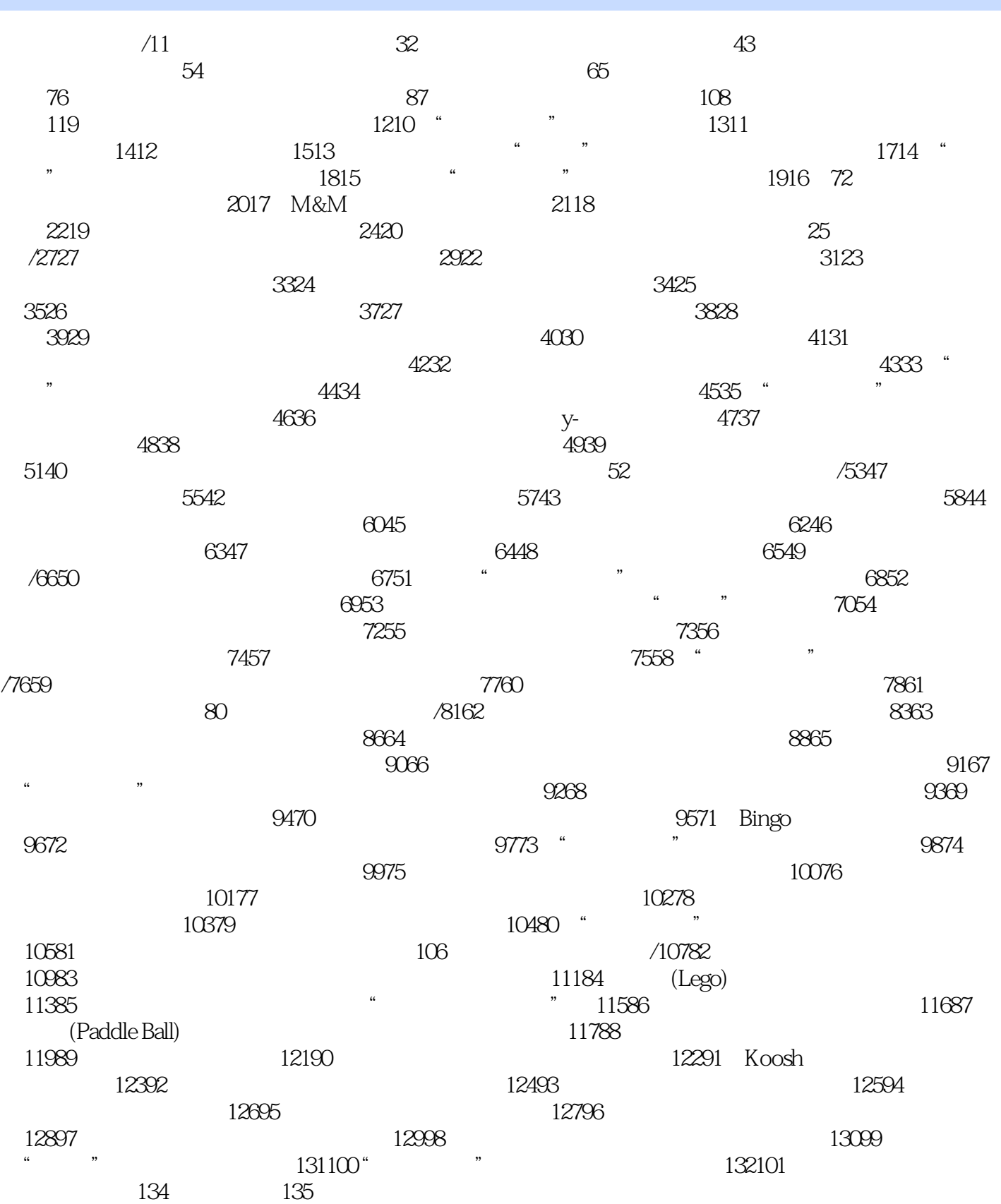

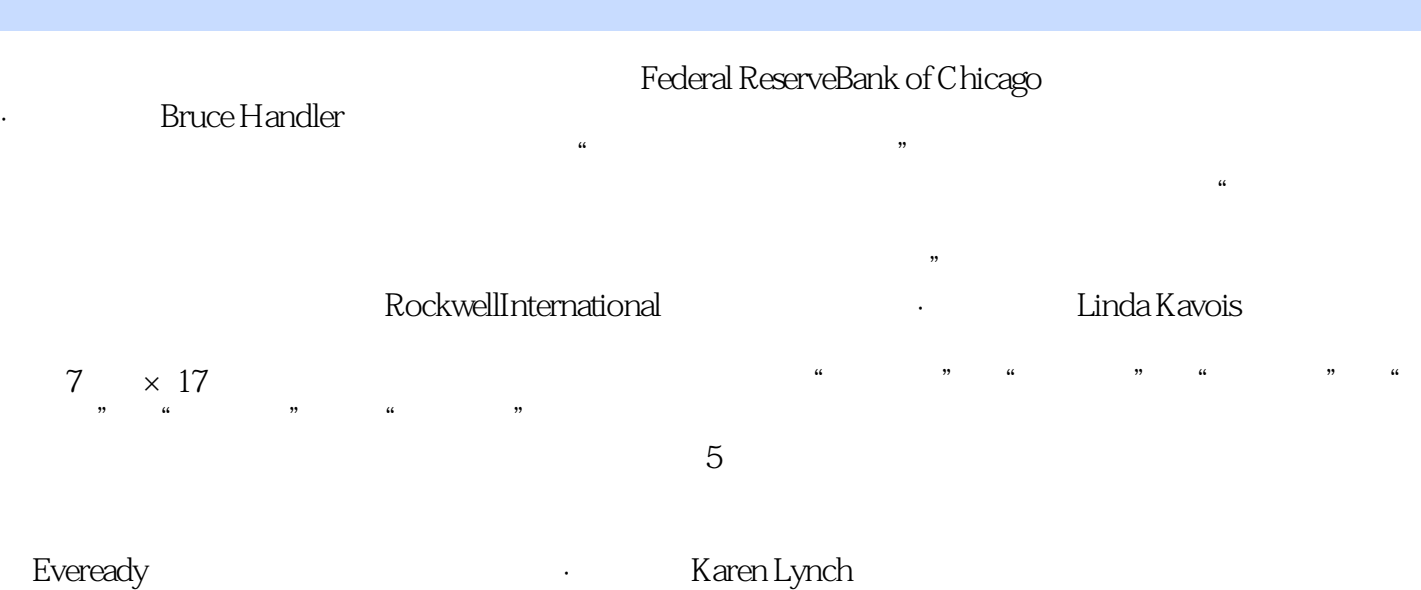

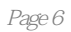

 $1$  $\frac{1}{2}$ 

本站所提供下载的PDF图书仅提供预览和简介,请支持正版图书。

:www.tushu000.com